## **WA** 3/14/2008 **Exceptions Log**

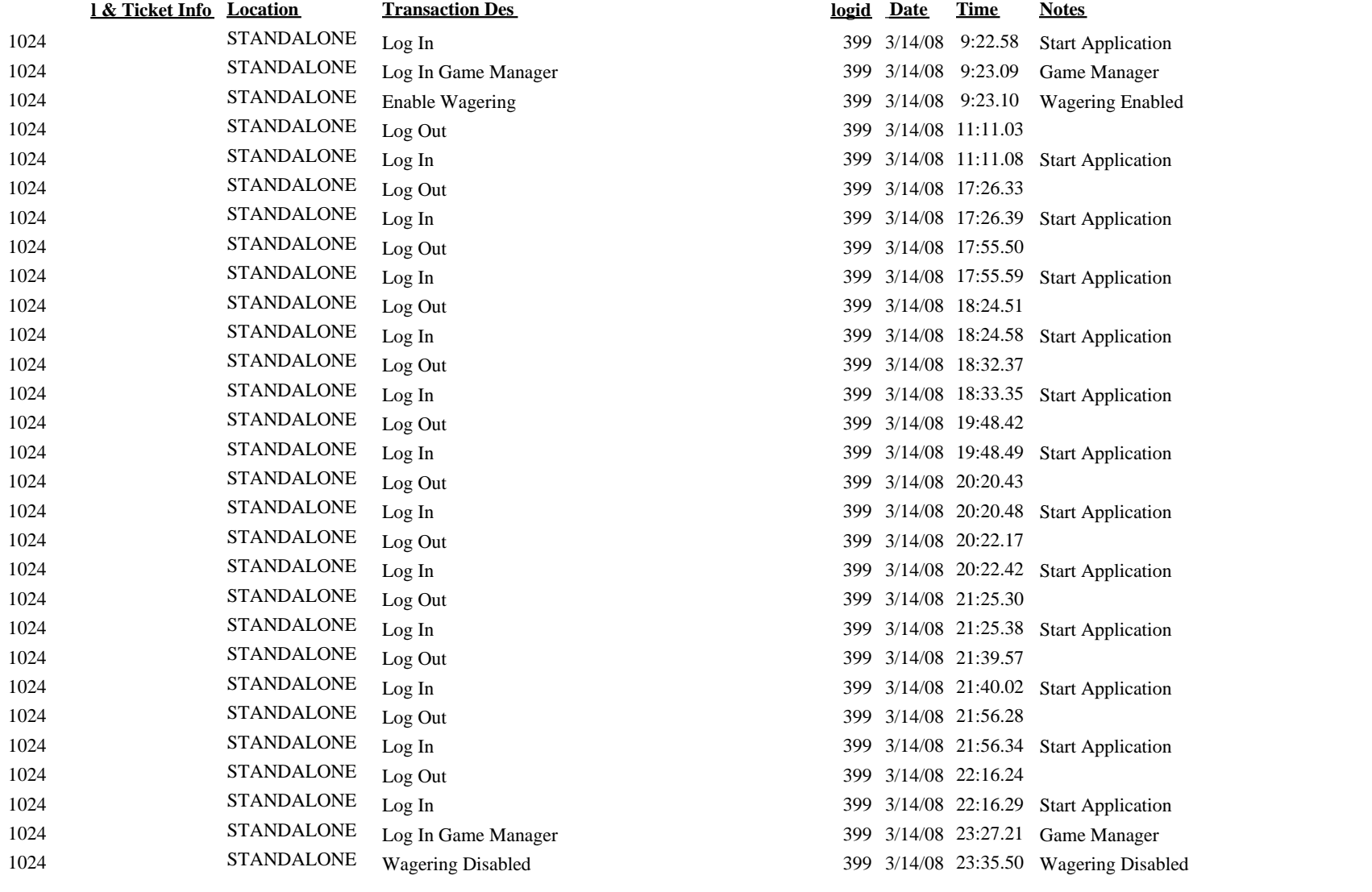

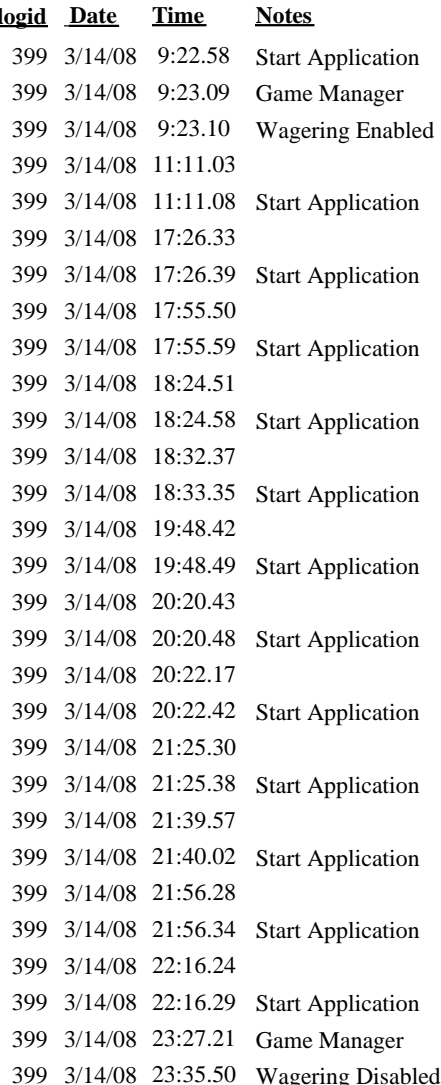